# **C2010-653Q&As**

Fundamentals of IBM TRIRIGA Application Platform V3.2.1 Application Development

### **Pass IBM C2010-653 Exam with 100% Guarantee**

Free Download Real Questions & Answers **PDF** and **VCE** file from:

**https://www.leads4pass.com/c2010-653.html**

### 100% Passing Guarantee 100% Money Back Assurance

Following Questions and Answers are all new published by IBM Official Exam Center

**Colonization** Download After Purchase

- **@ 100% Money Back Guarantee**
- **63 365 Days Free Update**

**Leads4Pass** 

800,000+ Satisfied Customers

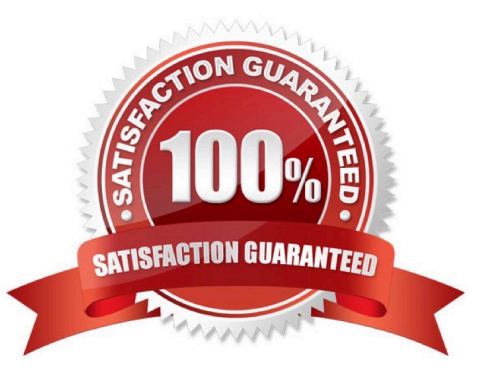

### **Leads4Pass**

#### **QUESTION 1**

#### See the Exhibit below.

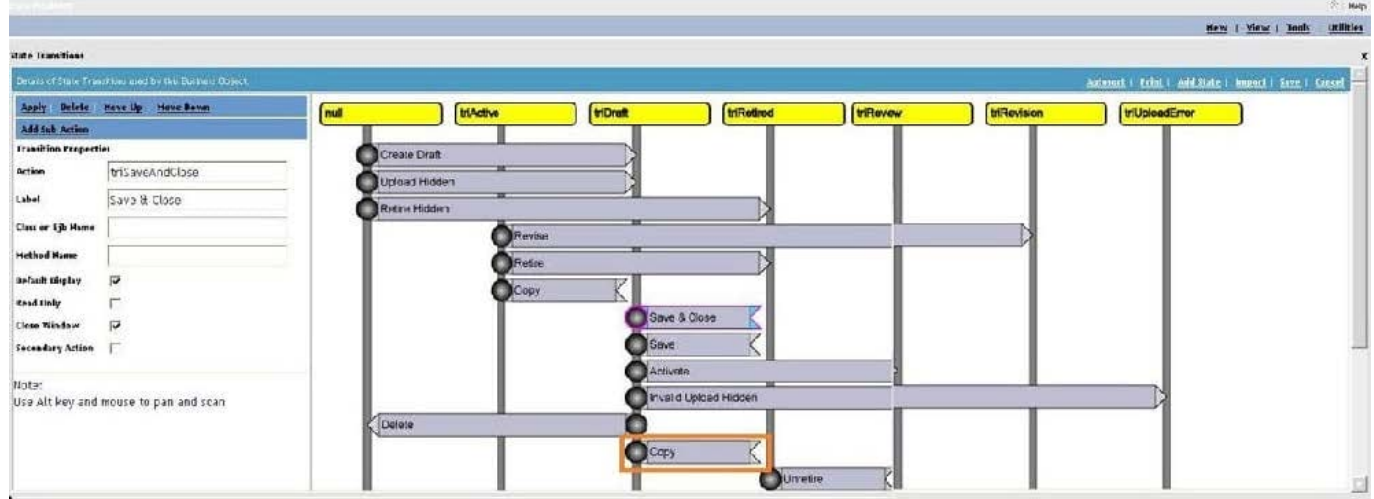

Which action is taken by a user to add a new Sub Action to the copy transition?

- A. Select Add Sub Action in the upper left of the screen.
- B. Select the box on the transition where the Copy text is located and click Add.
- C. Select the grey circle on the left of the Copy transition and click Add Sub Action.
- D. Select the box on the transition where the Copy text is located and click Add Sub Action.

#### Correct Answer: A

#### **QUESTION 2**

What is the purpose of the special value \$\$today\$\$ in a field filter?

- A. it will filter based upon the current date
- B. it will filter based upon the last 24 hours
- C. it will filter based upon the day of the week
- D. it will filter based upon the date the query was created

Correct Answer: A

#### **QUESTION 3**

Based on the Application Building for the IBM TRIRIGA Application Platform 3 guide, which name is valid for a new custom date field?

- A. cstStartDateTX
- B. cstStartDateDT
- C. cstStartDateBL
- D. cstStartDateDA
- Correct Answer: D

#### **QUESTION 4**

Which tool is used to add a new association string if the association string that is required to create an association between two business objects does not exist?

- A. Lists tool
- B. Data Modeler tool
- C. Data Integrator tool
- D. Association Manager tool

Correct Answer: B

#### **QUESTION 5**

Which statement is true regarding a Query task?

- A. It can only access queries created by the system user.
- B. It can only access queries created by the user that created the workflow.
- C. It can only access queries listed under the My Reports tab of the report manager.
- D. It can only access queries listed under System Reports or the Community tab of the report manager.

Correct Answer: D

#### **QUESTION 6**

Which two statements are true about System Geography?

- A. There is no impact on data a user can access.
- B. It is for reporting purposes only.
- C. It is not related to the geography hierarchy.
- D. It allows data to be filtered based on the user\\'s geography.

## **Leads4Pass**

E. It may be combined with System Organization to provide a dual filter of data the user can access.

Correct Answer: DE

#### **QUESTION 7**

A workflow is running and processing a large set of records.

To see the instance for the currently processing record, which link would be selected from the workflow builder tool?

- A. Where Used
- B. List All Versions
- C. List Active Instances
- D. List Current Instance
- Correct Answer: C

#### **QUESTION 8**

What must a user do to publish a business object (BO) following the creation of a module, BO, and fields for the BO?

- A. create a form
- B. create an association
- C. define a publish name
- D. set the control number

Correct Answer: C

#### **QUESTION 9**

What is a unique feature of the Admin Group security group in TRIRIGA?

A. The Admin Group is not visible in the TRIRIGA Security Manager by default and can only be accessed by using the System account.

B. Whenever a change is made to the Admin Group the permissions for all Modules are reset to Full Access and all business objects (BO) are reset to Inherit From Parent.

C. Permission settings for all Modules, BOs, Forms, Sections, and Actions in the Admin Group are defaulted to grant Full Access permissions and cannot be changed.

D. Members of the Admin Group are automatically allowed to access all kinds of records and most tools in the platform environment whether they have been granted explicit permission to do so or not.

#### Correct Answer: D

## **Leads4Pass**

#### **QUESTION 10**

Which tool is used to create a module?

- A. Form Builder
- B. Data Modeler
- C. Portal Builder
- D. Report Manager
- Correct Answer: B

[C2010-653 PDF Dumps](https://www.leads4pass.com/c2010-653.html) [C2010-653 VCE Dumps](https://www.leads4pass.com/c2010-653.html) [C2010-653 Study Guide](https://www.leads4pass.com/c2010-653.html)